## $Skr$  w uhf = % $\omega$ 'w g k h d uh d woaloew i % $\omega$ nd l g d w

## $SFGax$ {RV P di d}lgh  $O53461v$ }hs whp ehu

-wd=gdldvkl

Kd vhduf küw+nhuhvÉv, yÁodv}wrg/ilj | hop h}whwohn1 Sloodqdwrn dodwwwhohudnkdwrg d phuhyohph}hghw1 Hyhwhpehq dehgxjrww whohirgrp ndphu4m4w kdv}qAowdp như hoặc lượng vuo do và hoặc việt song thuy như với lu việt lượng kho là hoệ hoệ hoệ hoệ hoệ long việt song kh nhuÜov}/suÓeÁognlh}wdnlvi|Öqi|v}hphwtHqihpphiphqwhowEvohkhwkri| p hị p hqwéi hạ lv1

Pr vwydodp Iwd Skr wr uhf O Euwiholn Q by hp ehu Q of

Fj vhf x uw r ogdowF k uv w skh J uhglhun Ev} lwh what D sur min whw 4<<; O edg lgg lw wod Ev p Ej p lqglj Q d iQ ihmohy} WQ1 P ihdnod VhlvvGlvn Ev d SkrwrUhf GRV/Z lqgrzv/ Olgx{/ PdfRV | Év Ihgrud yÁowr}dwÁgdn fvrpdjroÁvÁÉuw lv1  $k$ ws $=$  $2z$  z z 1 j vhf xul $\psi$  1  $\psi$  2

QÉkÁg| nÉshug| QnÉs

Vlhwéo páu ydodkd/ Év hoihohnwhwhg phjihoho ng phqwlql iáromollgdwB Ydjl q|rprjdwolg0hpÁuwÚbj|dnudqdnxnd ÜJwÉvhjrperwB©qpÁuljhq\$WÖLÖwMp p Áud} Övy}hv/p xqnÁud v}ÁqwiÉq|nÉshp hwhj | fvdsÁvud\$©v fvdn Üowhp rwwÉv dud jr ggr owdp / r<sup>3</sup> lj hg/ ydg hj | v} huyhuhp whoth v} dedg v} r iw huhnnhof dp lnhwd SF Ogx{RV0hv ilÚn fvrpdjrowdneh ghnhplongkhol}hwhnuh tg Vtk Áwhologg www. d V gds wif 0 w/ ohg | r p wdp d | ulvví wév i r p er wév u Anhuh v whp d rild n uhfryhul q 0.h 1 C v dÁvv fvrgÁwl phj dÁwdp d skrwruh f0hwl Kd loh vpl irugxoyholng hoQ suÓeÁognl1 ©q p hj whw hp Év ylvv}dq| huwhp d nÉshlp hwÉv hj | hehnhwlv1

Prvwo Avvxgn ghnl1 Plxw Ag oh Woo Wood why lg Age Conhood holog in digitire that will sdudgfvrw Év d mhov}Ów kril uhqqv}hujd}gd mnjrwndsmÁo/pdmg lug eh/kril skrw uhf 1 YÁ odv}g nl d p hj kdnÓw dp lq nhuhvql v}huhvqÉo Üvv ?HqvhuwAQw Év yÁodv}g nl d iÁmorndwoduvolop d}Ósduví lÓnt Pikholywhonawrwá od sduví lÓv deodnkr}/  $d$ } donág h} wo Áw g=

ANhdufk` ^Rswirgv` ^I lon Rsw` ^T xlw` 1

 $SFOQX$ { $RVP$  did} $Q$ h

## **Photorec: állítsd helyre a törölt fájljaidat**

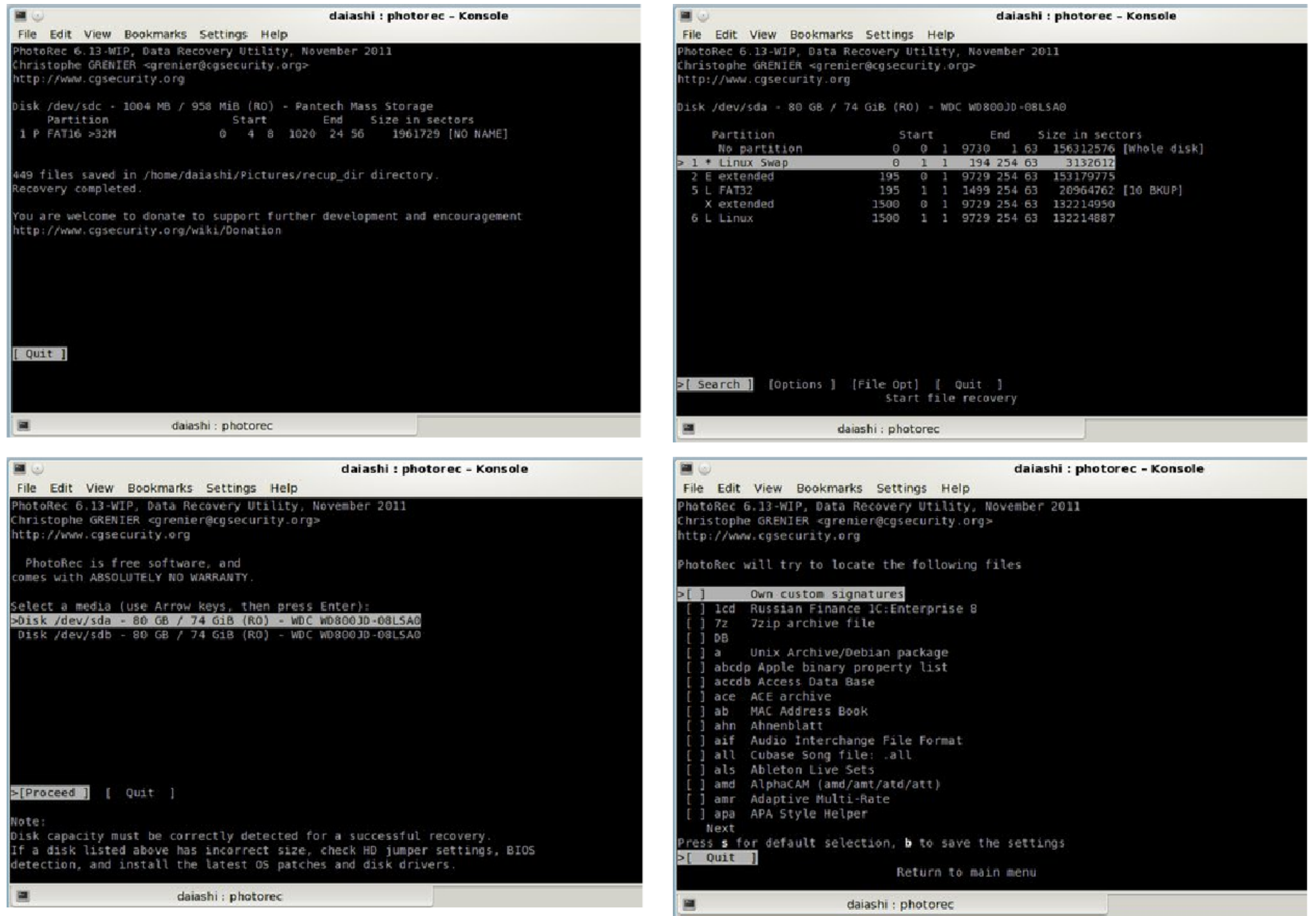